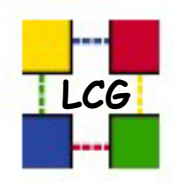

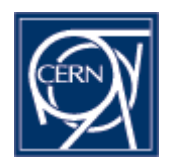

## Procedures for introducing new Virtual Organisations to EGEE

NA4 Open Meeting Catania

Maria Dimou

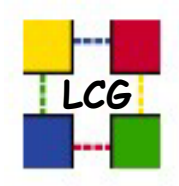

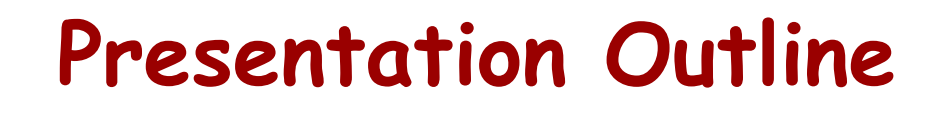

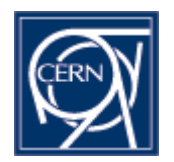

**Steps to integrate a new VO into LCG/EGEE:** 

- **1. A site has to run the VO server and Registration Service,**
- **2. A site (same or different) has to run the Replica Location Service (RLS) and**
- **3. Several sites have to agree to support this new VO, i.e. to provide CPU and storage resources in the service of the VO members.**

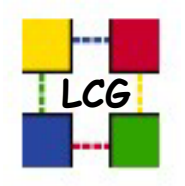

## **Step 1: Registration & VO server options**

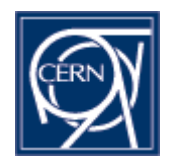

- **1. Use the LCG LDAP server, appoint your VO manager, use the LCG registration service**.
- **2. Set-up your LDAP server, appoint your VO manager, use the LCG registration service**.
- **3. Set-up your LDAP server, appoint your VO manager, set-up your registration service**.
- **4. No LDAP server, appoint your VO manager, set-up a new registration service**.

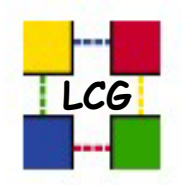

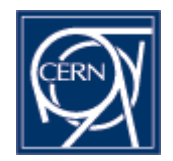

**LCG LDAP server, your VO manager, LCG registration service:** 

- $\blacksquare$ Appropriate for initial tests that will involve a limited number of users, on the order of 10, and will use only a limited amount of data and CPU.
- $\blacksquare$ Ask your community to register with NA4test, an 'umbrella' LDAP-based VO, configured at CERN, that will host EGEE VOs at the beginning.
- $\blacksquare$ The advantage is that, if you are responsible for such a VO, you have nothing to set-up.
- $\blacksquare$ Make sure your NA4 ROC manager is informed about your choice.
- $\mathcal{L}_{\mathcal{A}}$ NA4test VO managers contactable via project-egee-vo- na4test-admin@cern.ch .
- $\mathcal{L}_{\mathcal{A}}$ Other VOs handled according to this model: DTEAM and SixT.

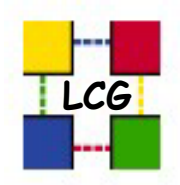

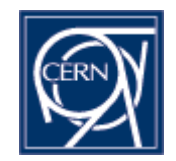

**Your LDAP server, your VO manager, LCG registration service**:

- **Contract Contract Contract Contract Contract Contract Contract Contract Contract Contract Contract Contract Co** We offer instructions for setting up your LDAP server in http://cern.ch/grid-deployment/cgibin/index.cgi?var=gis/vo-setup
- $\mathcal{L}_{\mathcal{A}}$ You communicate to us the email of your VO manager.
- $\blacksquare$  We (LCG) configure the prompt for your users to register in https://lcg-registrar.cern.ch
- $\blacksquare$  VOs handled according to this model: The four LHC experiments, the (non-LHC) experiments H1, Zeus, BaBar, D0 and the EGEE biomedical VO.

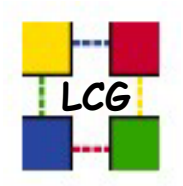

## What the LCG Registration looks like today

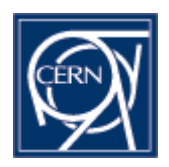

Users must read the 5-page long LCG Usage Rules, governing the use of Grid resources. If they agree to adhere to these rules, then they:

- 1. Obtain a valid X.509 personal digital certificate from their Certification Authority (CA).
- 2. Load that certificate onto their browser to provide their DistinguishedName (DN).
- 3. Fill the LCG Registration Form to:
- $\blacksquare$ Confirm their adherence to the LCG Usage Rules.
- $\mathcal{L}_{\mathcal{A}}$ Select the VO they are affiliated with.

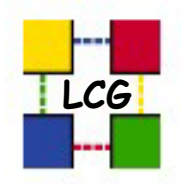

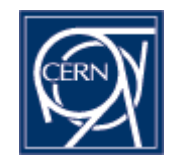

**Your LDAP server, your VO manager, your registration service**:

- **Contract Contract Contract Contract Contract Contract Contract Contract Contract Contract Contract Contract Co**  Use the LDAP set-up instructions http://cern.ch/griddeployment/cgi-bin/index.cgi?var=gis/vo-setup.
- $\overline{\phantom{a}}$  Take the LCG-Registrar scripts for processing the user requests from CVS location: http://lcgdeploy.cvs.cern.ch/cgibin/lcgdeploy.cgi/www\_lcg\_registrar/cgi-bin/register/
- $\mathbf{r}$  We offer an example on how to use these scripts in the DTEAM VO update procedure http://cern.ch/griddeployment/cgi-bin/index.cgi?var=gis/dteam-update.
- $\mathbf{r}$ VOs handled according to this model: None (?)

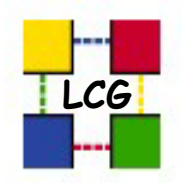

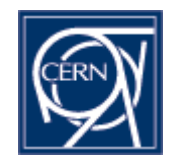

**No LDAP server, your VO manager, a new registration service:** 

- $\blacksquare$  Using VOMS/VOMRS instead of LDAP is our aim because:
	- CN name clashes are not allowed in the LDAP model.
	- One can only belong to a single VO.
	- LDAP doesn't contain the user's "Role" in the VO.
- $\overline{\phantom{a}}$ LCG operates a test VOMS server populated with the<br>4 LHC experiments' and the DTEAM VO members.
- $\blacksquare$ VOMS-admin bug-fixing work is going on in the LCG Deployment Team.
- **The Co**  There is a need to coordinate better EGEE and LCG evaluation and testing efforts in this area.

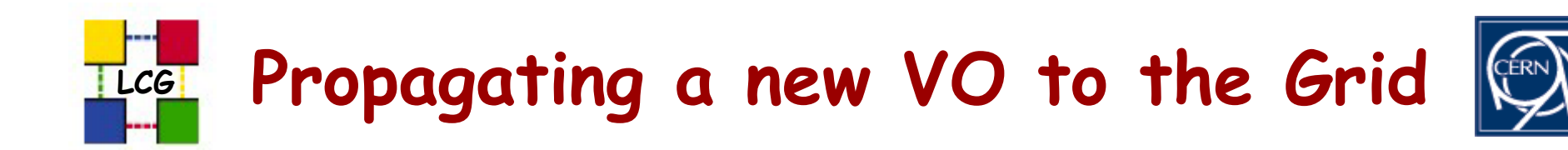

As soon as a VO is configured the following lines will be added in the grid-map configuration file of each Computing Element (CE), Resource Broker (RB) and Storage Element (SE):

For LDAP VOs:

group ldap://your-ldap-server-fully-qualified-hostname/ou=groupin-your-vo,o=your-vo,dc=lcg,dc=org .<name of the userids'pool>

Or for VOMS VOs:

group vomss://your-voms-server-fully-qualifiedhostname:8443/edg-voms-admin/your-vo .< name of the userids'pool>

A valid user entry in *your-vo* will automatically appear in the grid-map file as:

"/C=CH/O=CERN/OU=GRID/CN=Firstname Familyname" .your-vo

Maria Dimou

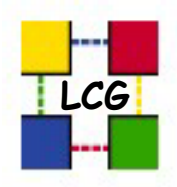

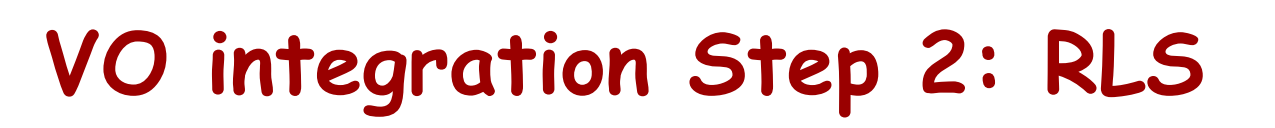

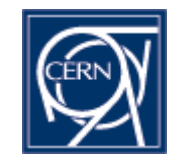

- **The Contract of Street** This step is optional.
- $\blacksquare$  If you wish your VO to appear in the Replica Location Service (RLS) either:
	- You have to identify a site that agrees to run the RLS for you. project-lcg-vo-sites@cern.ch contains all the site administrators.
	- If you decide to set-up your own RLS, please search fro the relevant instructions in http://goc.grid.sinica.edu.tw/gocwiki/AdministrationFaq contact the deployment team at CERN : support-lcgdeployment@cern.ch

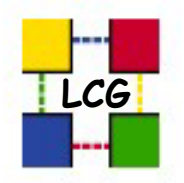

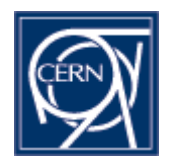

- $\blacksquare$ Several sites have to agree to support your new VO, i.e. to provide CPU and storage resources in the service of the VO members.
- $\mathbf{r}$ You should get in contact with sites that agree to host these services and grant access to their resources. project-lcg-vo-sites@cern.ch contains all the site administrators.
- $\mathcal{L}_{\mathcal{A}}$ Markus Schulz will explain site integration into EGEE.
- $\mathbf{r}$ Ian Bird (Ian.bird@cern.ch) should be contacted if you decide to deploy an new VO. He will pass the information to us in the Deployment Team for action.

Thank you!

Maria Dimou